# ECE 471 – Embedded Systems Lecture 24

Vince Weaver <http://web.eece.maine.edu/~vweaver> vincent.weaver@maine.edu

2 November 2020

#### Announcements

- Don't forget  $HW#8$
- Keep thinking about projects, topic due Friday.
- Class on Wednesday will start off with a 10-minute research talk doubled up with ECE100
- They just released the Raspberry Pi 400

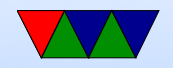

#### $HW#8 - C$  string review

String manipulation is famously horrible in C. There are many ways to get the "YES" and " $t=24125$ " values out of the text file for  $HW#8$ . Any you choose is fine.

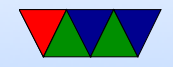

## Method One – Read String Using fscanf()

- The "stream" file interface in C lets you used buffered  $I/O$  and is slightly higher level than open()/close()
- Open a file with: FILE \*fff; fff=fopen("filename",";
- close a file with fclose(fff);
- you can read a string using fscanf(fff,"%s",string); see details below
- There are multiple ways to read files into a string in C Assume char string [1024];

◦ fd=open("filename",RD ONLY);

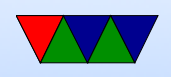

read(fd,string,1023); close(fd);

- FILE \*fff; fff=fopen("filename","r"); fread(b fclose(fff)
	- You can also use fgets (buffer, size, fff);
- Advanced: use mmap()
- C strings
	- In C, characters are NUL (0) terminated character arrays (usually 8-bit bytes). Usually ASCII or UTF8 ◦ Other languages might be unicode, 16-bit, wchar ◦ You can use either pointer or array access to get a value ( string[0] is the same as \*string )

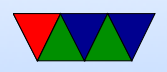

- Note that double quotes indicate a string, while single quotes indicate a single character
- It is very easy to accidentally go off the end of a string and corrupt memory
- Alternatives? Fancy libraries? Pascal strings (where first char is the length?)
- Always be sure your strings are terminated, otherwise bad things can happen (and not all C string manipulation functions do this properly, see strcpy(), strncpy(), strlcpy()
- Finding a location / substring in a larger string

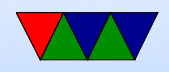

- If you trust the Linux kernel developers to keep a "stable ABI" you can assume the temperature will always be a fixed offset and hard code it. This can be a bit dangerous.
- You can use the scanf() series of functions to parse the string (either fscanf() directly, or sscanf() on the string)
	- One helpful hint, putting a '\*' in a conversion (like %\*s tells scanf to read in the value but ignore it.
- You can use the strstr() search for substring Clibrary function, maybe in conjunction with strtok()

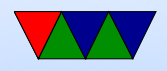

◦ You can manually parse the array. Using array syntax, something like: i=0; while(string[i]!=0) { if (string[i]=='t') break; i++ } Using pointer syntax, something like: char \*a; a=string; while(\*a!=0) { if (\*a=='t') break; a++; }

• Pointing into a string  $\circ$  If you searched for " $t=$ " you might now have a pointer a to something like " $t=12345$ ". To point to 12345 you can just add 2 to the string pointer.

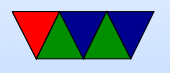

- $\circ$  printf ("%s\n", string+2);
- $\circ$  printf ("%s\n", &string [2]);
- Converting string to decimal or floating point ◦ atoi() converts string to integer. What happens on error?
	- strtol() will give you an error but is more complex to use
	- atof() and strtod() will do floating point
- Comparing strings ◦ Can you just use ==? NO! ◦ Be careful using strcmp() (or even better, strncmp()

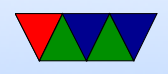

they have unusual return value less than, 0 or greater than depending. 0 means match So you want something like if (!strcmp(a,b)) do\_something();

• Other file I/O: fgetc()

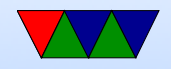

## Computer Security and why it matters for embedded systems

- Most effective security is being unconnected from the world and locked away in a box. Until recently most embedded systems matched that.
- Modern embedded systems are increasingly connected to networks, etc. Embedded code is not necessarily prepared for this.
- Internet of Things

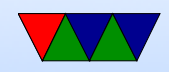

### Big Event Where This Matters

- Election tomorrow
- Places with Electronic Voting Booths
- Have been found trivial to hack. Running windows, with exposed USB connector.
- How did researchers get access to them.
- Attacks often have to be local unless you happen to hack main database

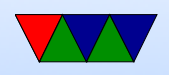

- Paper ballots tend to be more secure
- Social Engineering issues.
- What about vote-by-mail? Internet voting

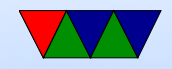

#### The Problem

- Untrusted inputs from user can be hostile.
- Users with physical access can bypass most software security.

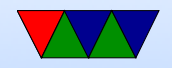

#### What can an attacker gain?

- Fun / Mischief
- Profit
- A network of servers that can be used for illicit purposes (SPAM, Warez, DDOS)
- Spying on others (companies, governments, etc)

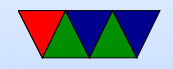

#### Sources of Attack

- Untrusted user input Web page forms Keyboard Input
- USB Keys (CD-ROMs) Autorun/Autostart on Windows Scatter usb keys around parking lot, helpful people plug into machine.
- Network

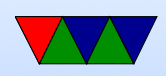

cellphone modems ethernet/internet wireless/bluetooth

- Backdoors Debugging or Malicious, left in place
- Brute Force trying all possible usernames/passwords

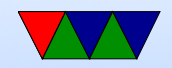

## Types of Compromise

- Crash "ping of death"
- DoS (Denial of Service)
- User account compromise
- Root account compromise
- Privilege Escalation

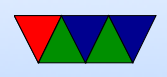

- Rootkit
- Re-write firmware? VM? Above OS?

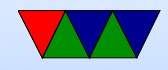

#### Unsanitized Inputs

- Using values from users directly can be a problem if passed directly to another process
- If data (say from a web-form) directly passed to a UNIX shell script, then by including characters like ; can issue arbitrary commands: system("rm %s\n",userdata);
- SQL injection attacks; escape characters can turn a command into two, letting user execute arbitrary SQL commands; xkcd Robert '); DROP TABLE Students;--

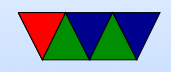

#### Buffer Overflows

- User (accidentally or on purpose) copies too much data into a fixed sized buffer.
- Data outside expected area gets over-written. This can cause a crash (best case) or if user carefully constructs code, can lead to user taking over program.

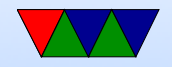

#### Buffer Overflow Example

```
void function (int *values, int size) {
    int a [10] ;
    memcpy (a, values, size);
    return ;
}
```
#### Maps to

```
push { lr }
sub sp ,#44
memcpy
add sp ,#44
pop {pc}
```
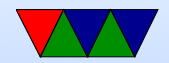

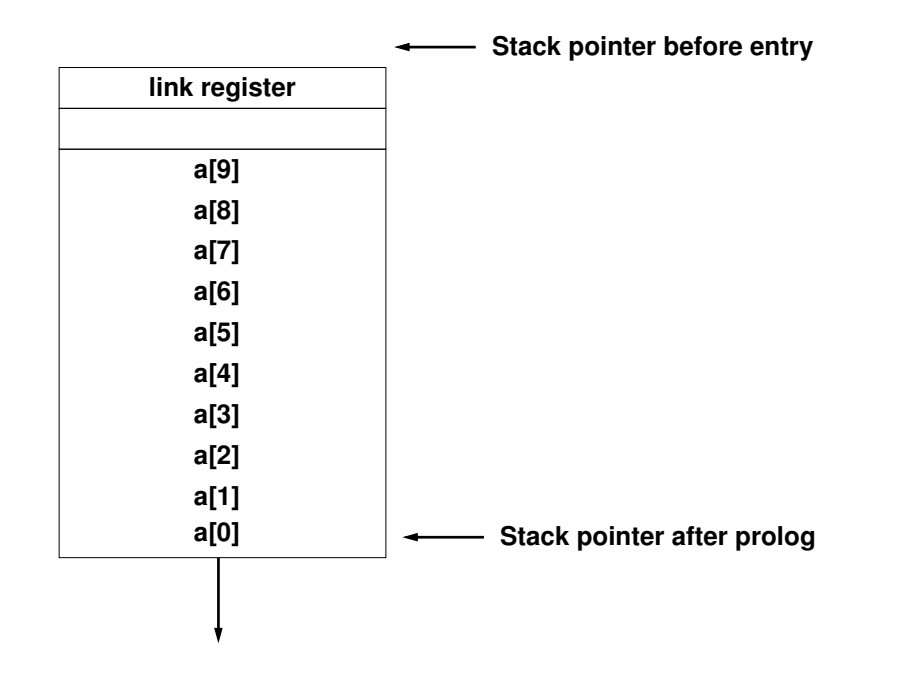

A value written to a[11] overwrites the saved link register. If you can put a pointer to a function of your choice there you can hijack the code execution, as it will be jumped to at function exit.

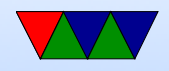

### Mitigating Buffer Overflows

- Extra Bounds Checking / High-level Language (not C)
- Address Space Layout Randomization
- Putting lots of 0s in code (if strcpy is causing the problem)
- Running in a "sandbox"

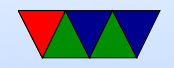

## Dangling Pointer / Null Pointer **Dereference**

- Typically a NULL pointer access generates a segfault
- If an un-initialized function pointer points there, and gets called, it will crash. But until recently Linux allowed users to mmap() code there, allowing exploits.
- Other dangling pointers (pointers to invalid addresses) can also cause problems. Both writes and executions can cause problems if the address pointed to can be mapped.

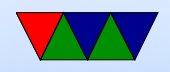

### Privilege Escalation

- If you can get kernel or super-user (root) code to jump to your code, then you can raise privileges and have a "root exploit"
- If a kernel has a buffer-overrun or other type of error and branches to code you control, all bets are off. You can have what is called "shell code" generate a root shell.
- Some binaries are setuid. They run with root privilege but drop them. If you can make them run your code

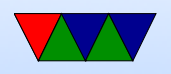

before dropping privilege you can also have a root exploit. Tools such as ping (requires root to open raw socket), X11 (needs root to access graphics cards), web-server (needs root to open port 80).

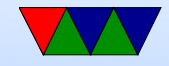

#### Information Leakage

- Can leak info through side-channels
- Detect encryption key by how long other processes take? Power supply fluctuations? RF noise?
- Timing attacks
- Meltdown and Spectre

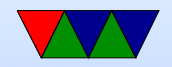

## Finding Bugs

- Source code inspection
- Watching mailing lists
- Static checkers (coverity, sparse)
- Dynamic checkers (Valgrind). Can be slow.
- Fuzzing

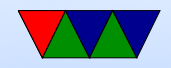